# 全国大学書写書道教育学会 第25回 (旭川) 大会 開催要項 (第1次案内)

下記の通り、第25回大会を開催します。多数ご参加ください。

- 1、主 催 全国大学書写書道教育学会
- 2、後 援 北海道教育庁上川教育局/旭川市教育委員会
- 3、開催大学 北海道教育大学
- 日 平成22年10月1日 (金) 4、期
- 5、会 場 北海道教育大学旭川校

所在地 〒070-8621 北海道旭川市北門町9丁目

6、参 加 費 4,000円(※大学院生は、2,000円)

7、日 程 (予定)

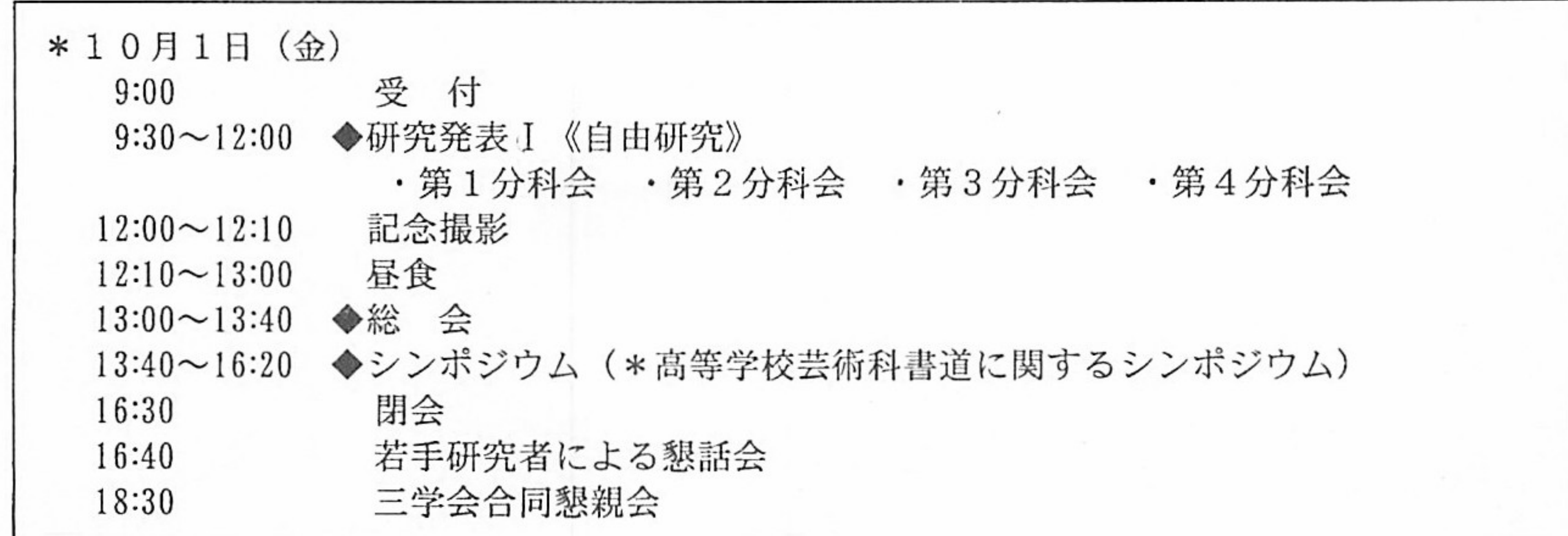

#### 8、研究発表の募集

大会において研究発表(自由研究)を希望する会員は、下記の要領によって、お申し込みください。 内容は未発表のものに限ります。また、資料の引用における出典の明示、著作権等に充分配慮してく ださい。提出された発表要旨を常任理事会にはかり、発表者を決定します。決定者には、後日研究発 表要領を送付します。それにそって準備してください。 発表は、分科会方式とします。

# <発表の申し込み>

発表概要等を記載した下記の文書を作成し、締め切り日までに事務局に到着するように、郵送して ください。(文書の書式が、学会ホームページにあります。ダウンロードして使用してください。ダウ ンロードができない場合は、以下の書式を厳守して作成してください。

#### 略  $\rightarrow$

発表概要等の送付先

〒240-8501 横浜市保土ヶ谷区常盤台79-2 横浜国立大学教育人間科学部 書道研究室内 全国大学書写書道教育学会事務局 青山浩之 宛

平成22年 6月30日 (水) 必着 締切

略)  $\left($ 9、『研究発表要旨集』の作成 略) € 10、 発表時の配付資料 略) 11、学会誌への論文掲載  $\left($ 

### 12、大会記念撮影 (三学会合同)

日時 10月1日 (金) 12時から12時10分 場所 当日、ご案内します。

# 13、若手研究者による懇話会

時 10月1日 (金) 午後4時40分から午後5時20分に行います。 日

会 場 北海道教育大学旭川校 N329教室

### 14、懇親会(三学会合同)

- 時 10月1日 (金) 午後6時30分から午後8時30分まで 日
- 会 場 「花月会館」(旭川市3条7丁目 Tel 0166-22-1101)
	- \*別紙「会場へのアクセス・ホテルのご案内」参照
- 6,000円 (\*大学院生は3,000円) 会 費

## (以下略)

本学会と併せて、下記の学会等が開催されます。(参加費は、それぞれ別扱いです。) \* 9月30日 (木) 12:00~ 日本教育大学協会(教大協)書道教育部門会役員会  $13:30\sim$ 日本教育大学協会(教大協) 書道教育部門会  $17:30\sim$ 全国大学書写書道教育学会理事会 \*10月1日 (金)  $9:00 \sim$ 全国大学書写書道教育学会(大会)  $16:40 \sim$ 全国大学書写書道教育学会若手懇話会  $17:00\infty$ 全国大学書道学会幹事会  $18:30\sim$ 三学会合同懇親会 \*10月2日 (土)  $9:00 \sim$ 全国大学書道学会 (大会) \* 9月28日~10月3日 全国大学書道学会会員書作展

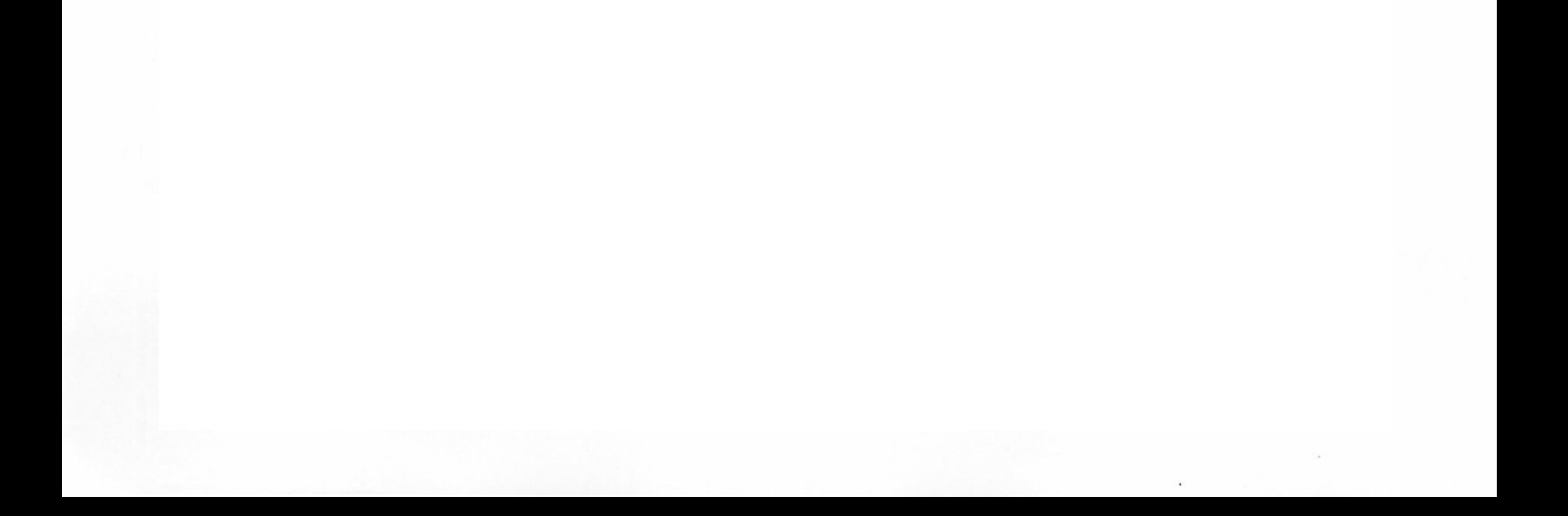